### **Datasheet NodeMCU ESP8266**

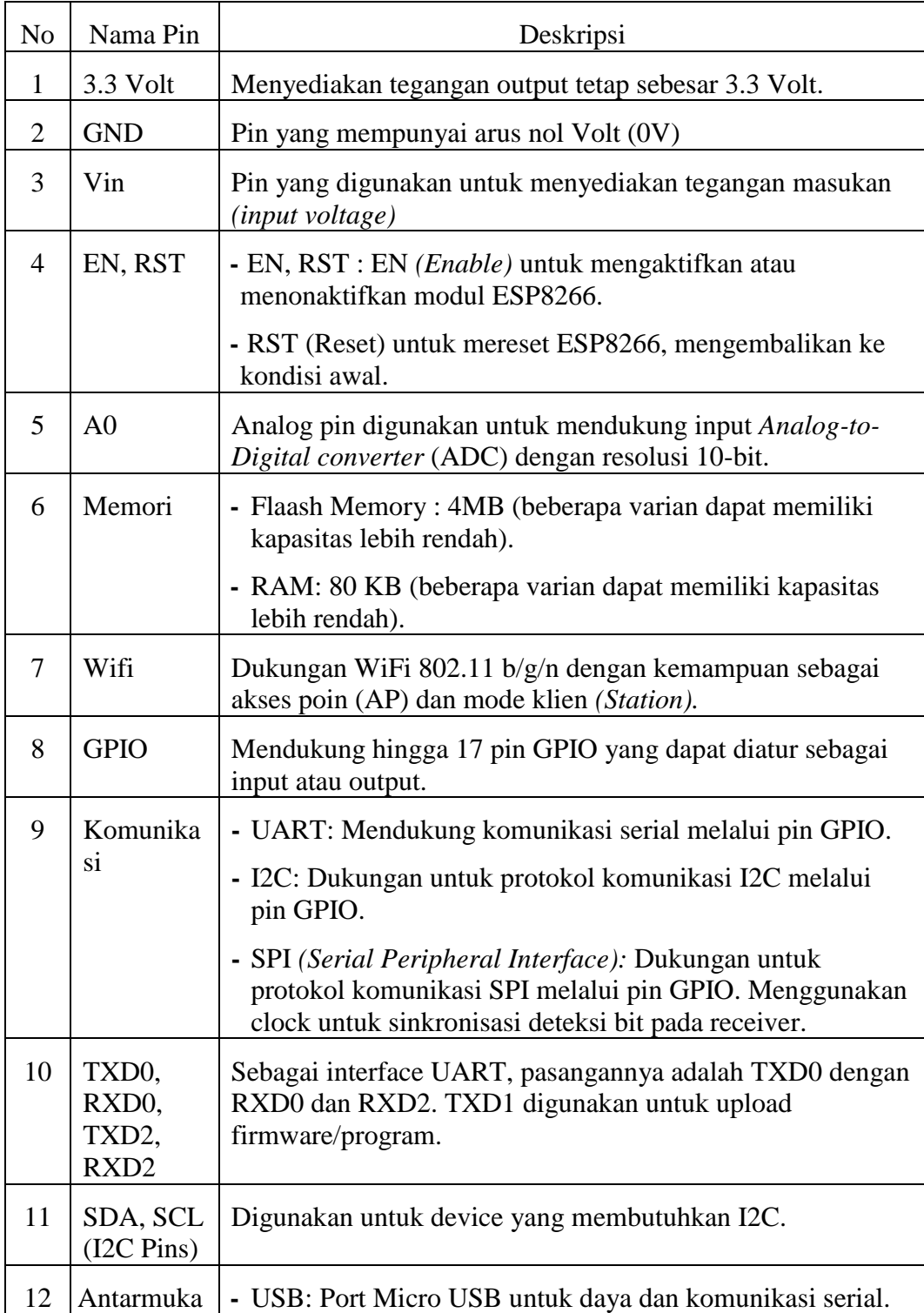

### **Datasheet Sensor Laser KY-008**

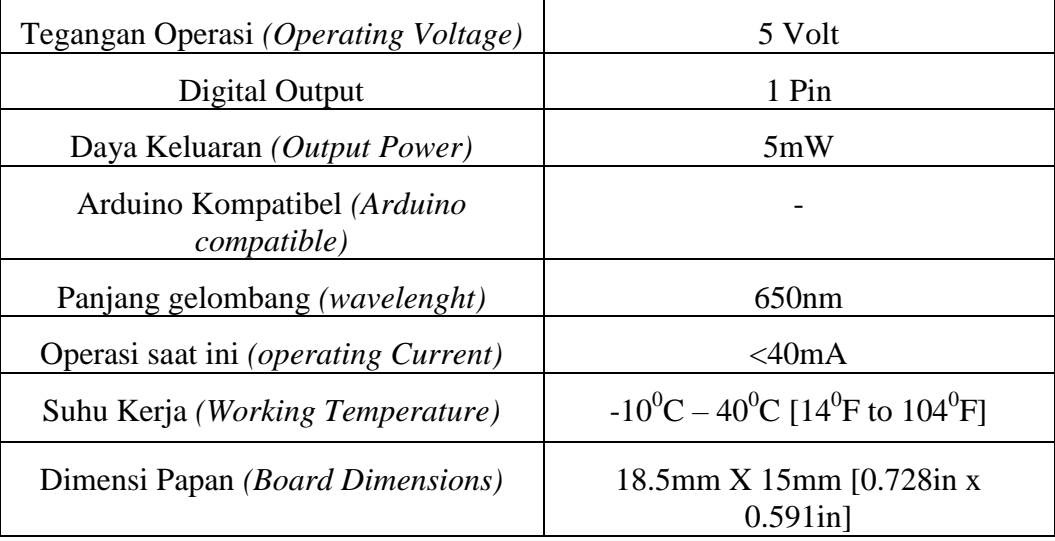

### **Datasheet Module** *Receiver* **Sensor Laser**

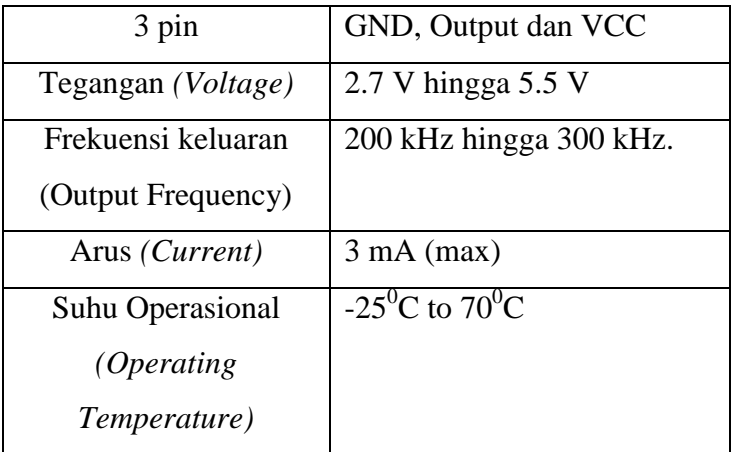

#### **Datasheet Relay**

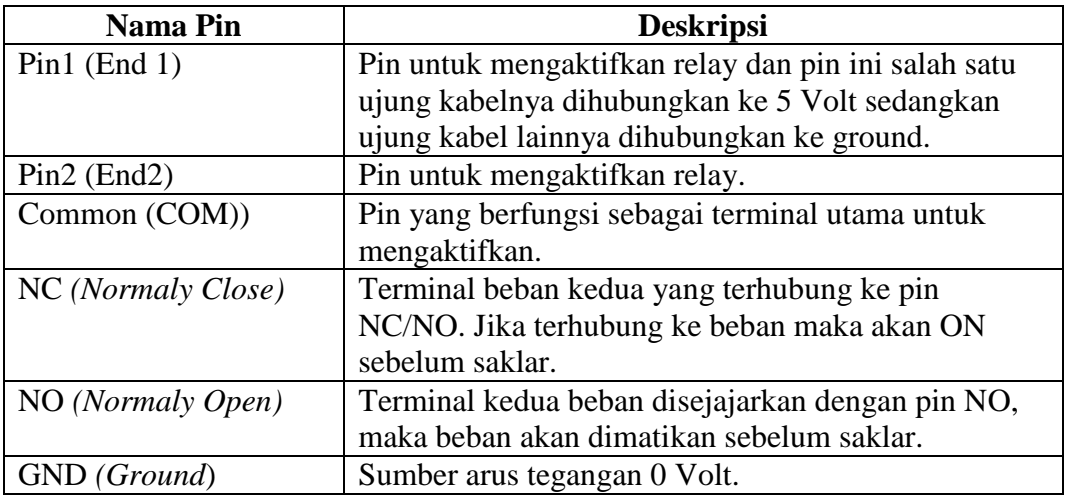

#### **Spesifikasi Relay :**

- Dilengkapi dengan relai arus tinggi 7250VAC@10A / 30VDC@10A
- Itu dapat mengontrol peralatan AC dan DC seperti Solenoid, Motor, lampu, kipas, dll
- Memicu saat ini: 5mA
- Tegangan kerja: 5V
- Ukuran modul:  $50 \times 26 \times 18.5$ mm (L x W x H)
- Empat lubang baut pemasangan, diameter 3.1mm
- Terminal sekrup (Blok Terminal) disediakan (C, NC, NO) untuk koneksi yang cepat dan mudah
- Dioda flyback untuk melindungi mikrokontroler Anda
- Pin Sinyal Input terhubung ke tongkat Burg untuk akses mudah
- Indikator Status LED untuk menunjukkan status ON/OFF relai.

#### **Datasheet** *Sketch* **Koding Program**

**#include <ESP8266WiFi.h>**

**#include "secrets.h"**

**#include "ThingSpeak.h" // always include thingspeak header file after other header files and custom macros**

**const char\* ssid = "irfan afrega"; // your network SSID (name) const char\* pass = "160720.a"; // your network password unsigned long myChannelNumber = 2182391; String apikey = "OLSOUCY7LGT73LV9"; const char \*server = "api.thingspeak.com"; WiFiClient client; const char \* myWriteAPIKey ="OLSOUCY7LGT73LV9";**

**// inisialisasi Our values #define DETECT D1 // pin D1 for sensor #define RELAY D2 // pin D2 for action to do someting**

```
void setup() {
Serial.begin(9600); // Initialize serial
 pinMode(DETECT, INPUT);//define detect input pin
 pinMode(RELAY, OUTPUT);//define ACTION output pin
Serial.println("connected");
 WiFi.begin(ssid,pass);
 ThingSpeak.begin(client);
 }
```

```
void loop(){
int detected = digitalRead(DETECT);// read Laser sensor
if( detected == HIGH )
 {
  digitalWrite(RELAY,LOW);// set the motor dc OFF
  Serial.println("TIDAK ADA BURUNG");
 }
 else
 {
  digitalWrite(RELAY,HIGH); // Set the motor dc ON
  Serial.println("ADA BURUNG");
  ThingSpeak.writeField(myChannelNumber,1 , RELAY, myWriteAPIKey);
  delay (3000);
 }
```

```
}
```